## GILMORE\_CORE\_NFKB\_PATHWAY

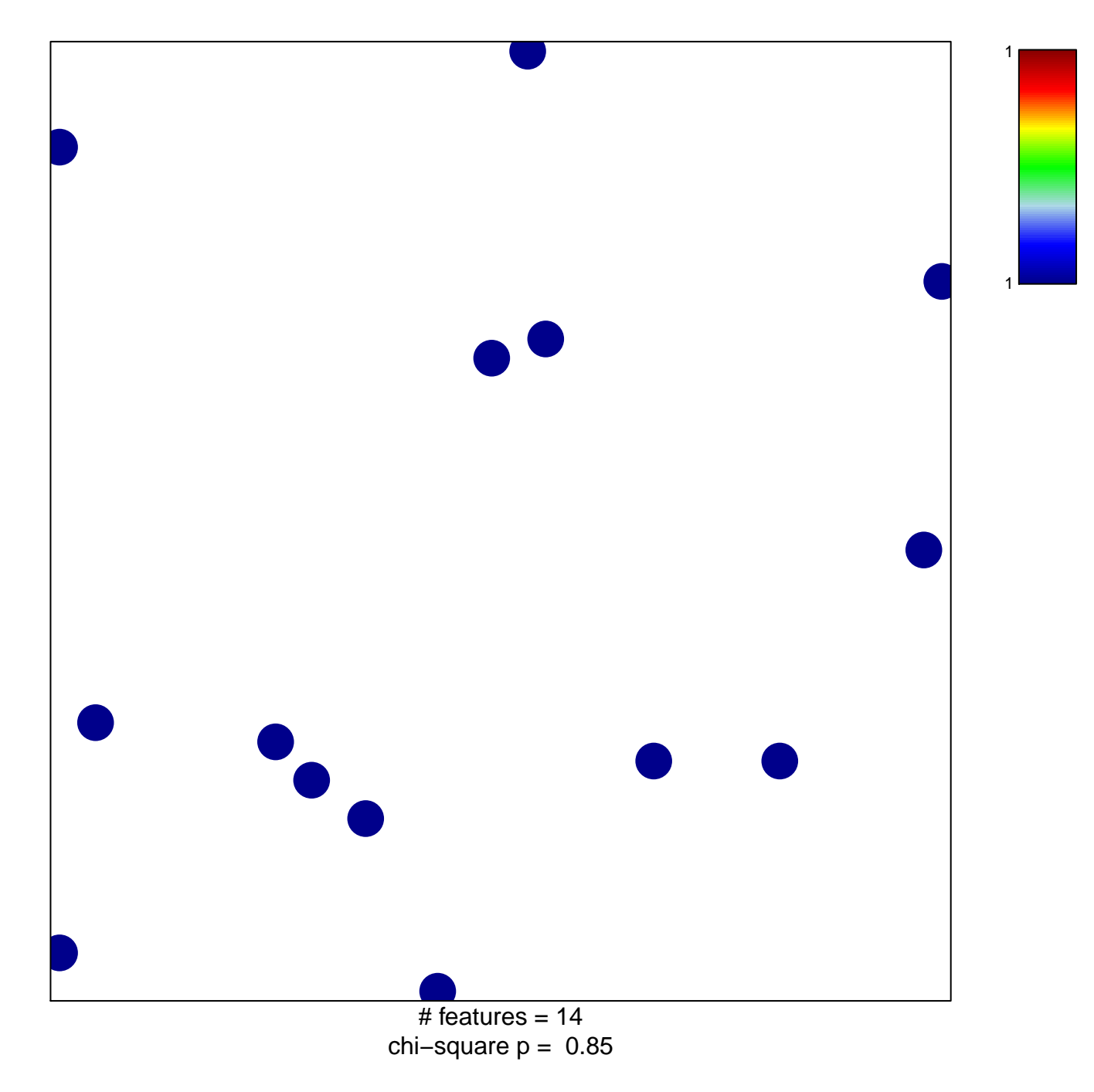

## **GILMORE\_CORE\_NFKB\_PATHWAY**

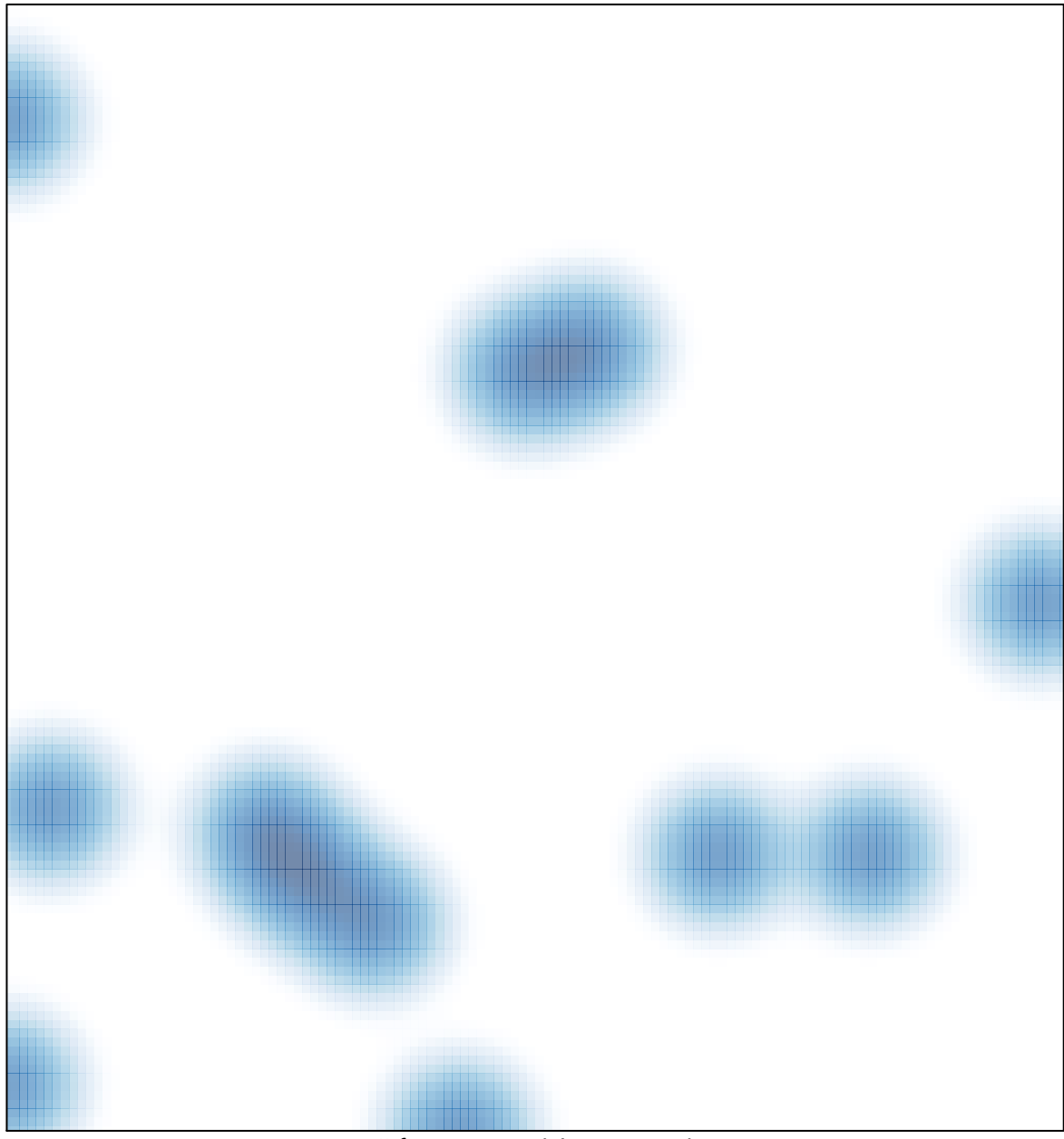

# features =  $14$ , max = 1